## OBECNÉ KLÁVESOVÉ ZKRATKY

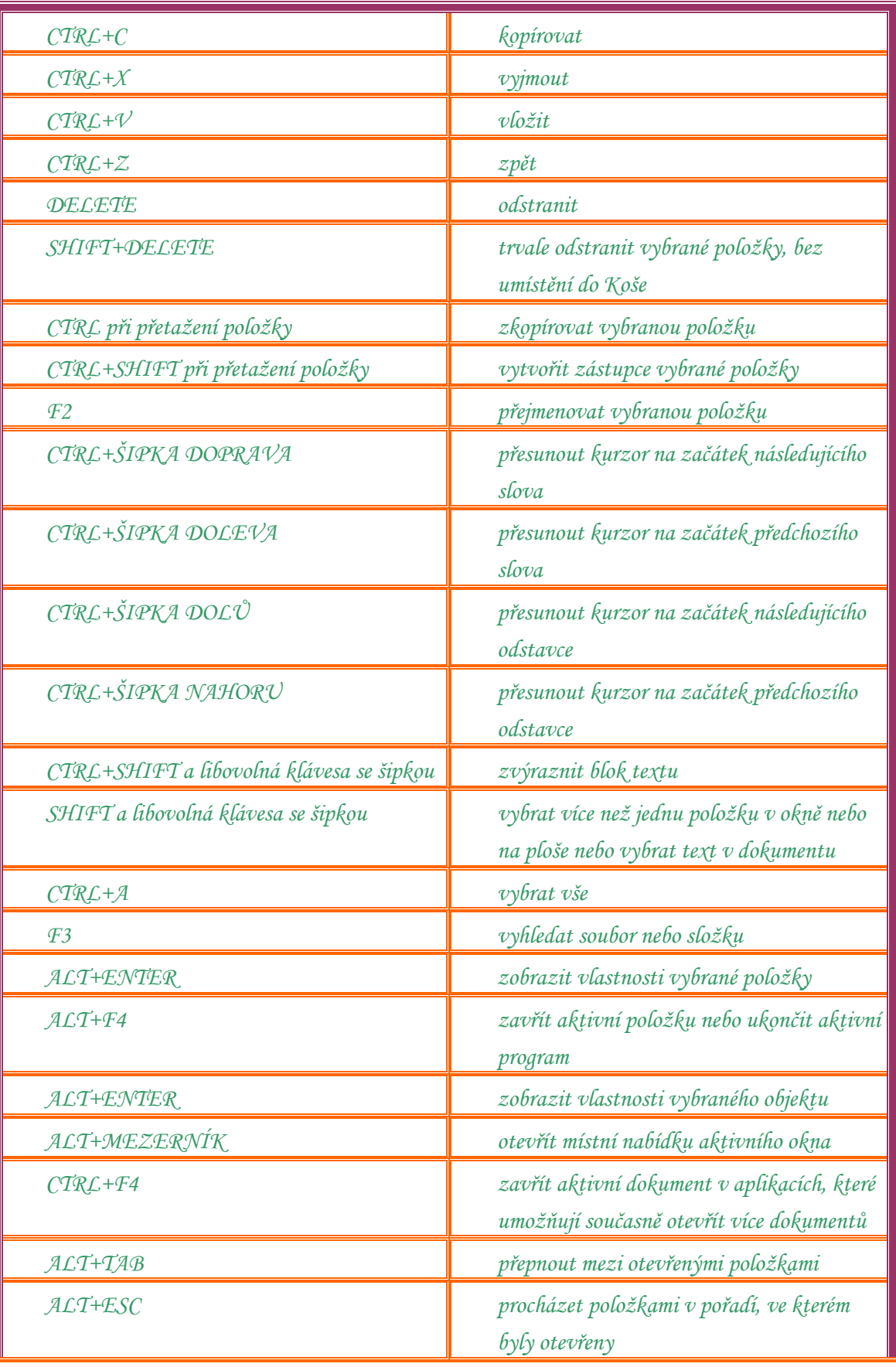

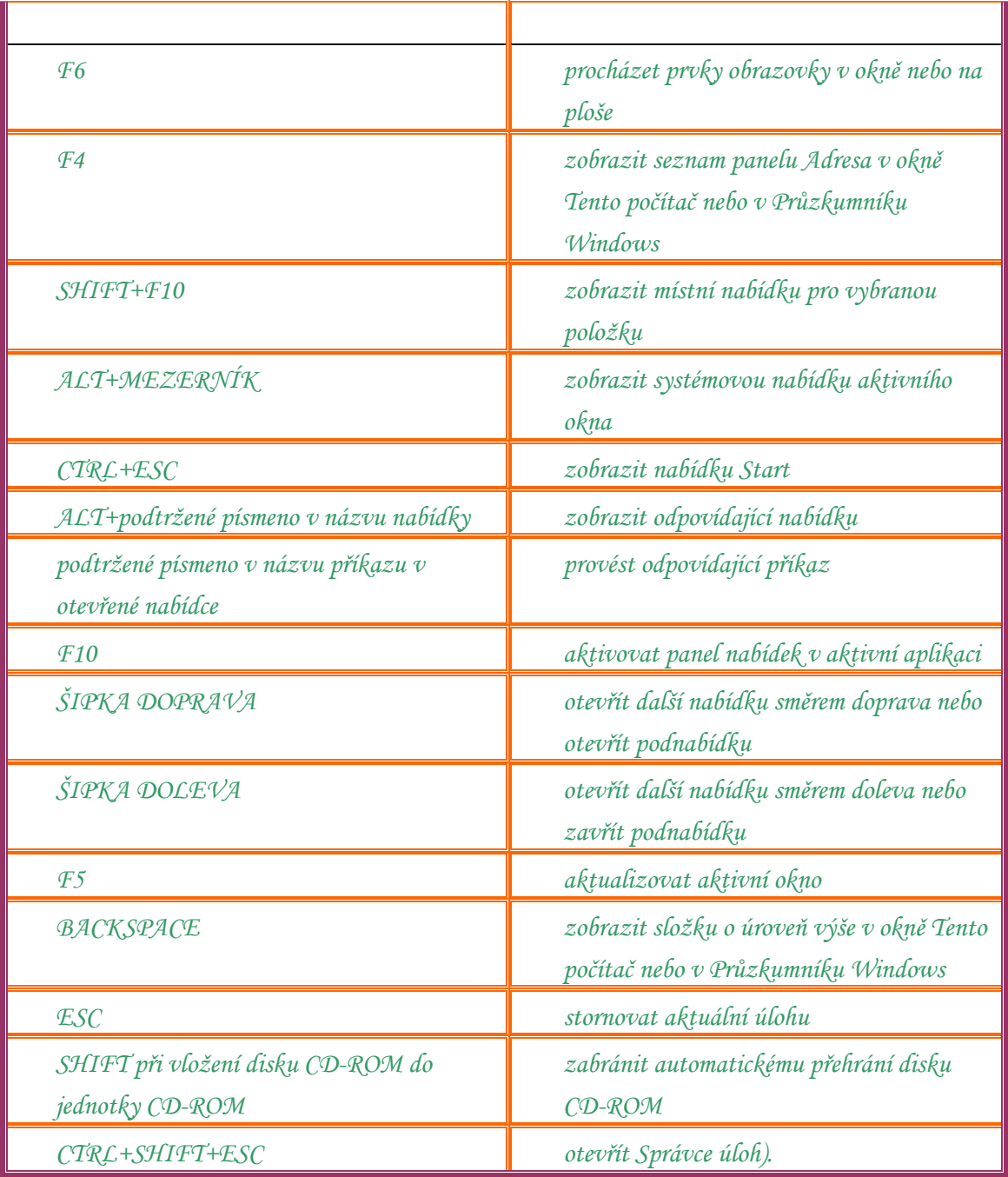